© 2016 - U.S. Legal Forms, Inc.

# CHURCH LEGAL DOCUMENTS PACKAGE

Control Number: US-P102-PKG

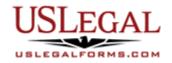

U.S. Legal Forms<sup>™</sup> thanks you for your purchase of a Church Legal Documents Package. This package contains forms essential for effective and legal handling of church related transactions. The forms included deal with matters such as employment, donations, church functions, and more.

# TABLE OF CONTENTS

| I.   | Form List with descriptions        |
|------|------------------------------------|
| П.   | Descriptions of Forms              |
| III. | Legal Document Storage information |
| IV.  | Tips on Completing the Forms       |
| V.   | Disclaimer                         |

## I. FORM LIST

With your Church Legal Documents Package, you will find the essential forms that will help you handle church activities, while minimizing the potential for litigation.

Included in your package are the following forms:

| 1.<br>2.             | Function<br>Church Function | Contract of Employment between Church and Organist Waiver and Release From Liability For Adult for Church                                                                         |
|----------------------|-----------------------------|----------------------------------------------------------------------------------------------------|
| 3.                   |                             | Waiver and Release From Liability For Minor Child for                                                                                                    |
| 4.<br>5.<br>6.<br>7. |                             | Sample Letter for Church Fundraiser Request Letter<br>Sample Letter for Church Summer Camp<br>Fundraiser Consultant Agreement<br>Donation or Gift to Charity of Personal Property |

## **II. DESCRIPTIONS OF FORMS**

Brief descriptions of the forms contained in your U.S. Legal Church Legal Documents are found below.

<u>Contract of Employment between Church and Organist</u> - This form is a sample employment agreement between a church and a musician to play the organ for church services and choir rehearsals.

<u>Waiver and Release From Liability For Adult for Church Function</u> - This form allows an adult to release a Church Function from liability for injuries which may be incurred while on the premises, taking part in activities, etc.

<u>Waiver and Release From Liability For Minor Child for Church Function</u> - This form allows a parent or guardian to release a church function from liability for injuries which may be incurred by a minor child while on the premises, taking part in activities, etc.

**Sample Letter for Church Fundraiser Request Letter** - This form is a sample letter seeking fundraising and volunteer support for a new construction project. This letter may be tailored to suit your needs.

**Sample Letter for Church Summer Camp** – This letter may be used to offer registration in a church summer program. A due date for receipt of a deposit is provided for.

<u>Fundraiser Consultant Agreement</u> – This form is a detailed agreement between a fundraiser consultant and a non-profit organization. Terms are included for compensation, meetings and reports, expenses, and much more.

**Donation or Gift to Charity of Personal Property** - This form is an agreement to donate an item of personal property (generally, anything other than real estate) to a charity. Provision is made to include the value of the item, and may be used as evidence of a donation for tax purposes.

If you need additional information, please visit <u>www.uslegalforms.com</u> and look up forms by subject matter. You may also wish to visit our legal definitions page at <u>http://definitions.uslegal.com/</u>

## **III. LEGAL DOCUMENT STORAGE**

Once you prepare legal documents and forms in your U.S. Legal Forms™ Essential Legal Life Documents Package, it is highly recommended that you keep forms together. An optional USLegal Life Documents Organizer – small or large size is available for purchase from <u>www.uslegalforms.com</u> to help store you legal documents.

Legal documents should also be kept in a very secure place such as a bank safe deposit box or personal home safe. You may wish to tell your attorney or a family member about the location of your Legal Life Documents Package in the event you are unable to communicate it to them when needed.

#### **IV. TIPS ON COMPLETING THE FORMS**

The form(s) in this packet may contain "form fields" created using Microsoft Word or Adobe Acrobat (".pdf" format). "Form fields" facilitate completion of the forms using your computer. They do not limit your ability to print the form "in blank" and complete with a typewriter or by hand.

It is also helpful to be able to see the location of the form fields. Go to the View menu, click on Toolbars, and then select Forms. This will open the Forms toolbar. Look for the button on the Forms toolbar that resembles a shaded letter "a". Click this button and the form fields will be visible.

By clicking on the appropriate form field, you will be able to enter the needed information. In some instances, the form field and the line will disappear after information is entered. In other cases, it will not. The form was created to function in this manner.

#### V. DISCLAIMER

These materials were developed by U.S. Legal Forms, Inc. based upon statutes and forms for the subject state. All information and Forms are subject to this Disclaimer:

All forms in this package are provided without any warranty, express or implied, as to their legal effect and completeness. Please use at your own risk. If you have a serious legal problem, we suggest that you consult an attorney in your state. U.S. Legal Forms, Inc. does not provide legal advice. The products offered by U.S. Legal Forms (USLF) are not a substitute for the advice of an attorney.

THESE MATERIALS ARE PROVIDED "AS IS" WITHOUT ANY EXPRESS OR IMPLIED WARRANTY OF ANY KIND INCLUDING WARRANTIES OF MERCHANTABILITY, NONINFRINGEMENT OF INTELLECTUAL PROPERTY, OR FITNESS FOR ANY PARTICULAR PURPOSE. IN NO EVENT SHALL U.S. LEGAL FORMS, INC. OR ITS AGENTS OR OFFICERS BE LIABLE FOR ANY DAMAGES WHATSOEVER (INCLUDING WITHOUT LIMITATION DAMAGES FOR LOSS OR PROFITS, BUSINESS INTERRUPTION, LOSS OF INFORMATION) ARISING OUT OF THE USE OF OR INABILITY TO USE THE MATERIALS, EVEN IF U.S. LEGAL FORMS, INC. HAS BEEN ADVISED OF THE POSSIBILITY OF SUCH DAMAGES.